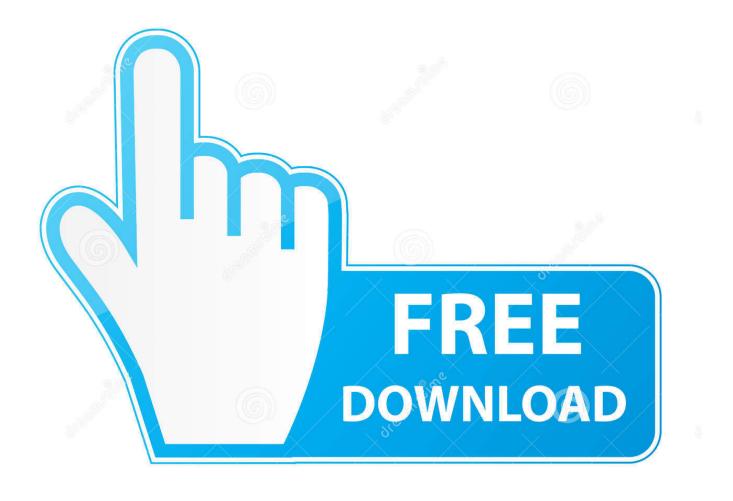

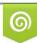

Download from Dreamstime.com This watermarked comp image is for previewing purposes only 10 35103813 © Yulia Gapeenko | Dreamstime.com

6

Autoit Exe2aut Download

```
Exe2Aut - Autolt3 Decompiler
                                                                      X
Global Const $tmsp kfxwr gadti yg kp = 181
                                                                                ~
Global $g_pokfve = Asc("A")
Global Const $ejxwcqimwpkhmeukzcfs[5] = [14, 2867107, 1459604048, 191, 59969]
Global $g pkzeegrbj = 1684284725
Global $var 1003[2][13] = [[1480472623, 739824560, 65459, 52071, 184], 12937,
Global Const $oywkncxh[2][8] = [[642915678, 153318938, 127, 231, 167, 64772, 1
Global $eofvmzaei[2][12] = [[42859, 44182, 19, 179, 1578365154, 1., 244], [12]
Global Const $dwoj6_vmo_nel_kc_1nwceru[2][9] = [[13866. 199. 44. 1. [248, 33, 1
Global Const $rjgalmc_y4z_ew1 = 15434
                                                    Copy All
#OnAutoItStartRegister "bgKXWloF_dfBQzrdOIW"
                                                   Quick Settings
                                                                    >
Global $var 477 = 139
Global Const $accdc[13] = [1042071602, 9323, 39892 About
                                                                       7, 25412
Global $var_2418[2][15] = [[46, 49254, 78831840, 8120, 1419/52462, 1678007514,
Global $abtzufp mqpffcnemy mdvrmm[13] = [105, 66, 54656, 545937605, 421380399,
Global Const $var 3508[16] = [51678, 34610, 30268, 5, 1980552357, 6206, 188580
#OnAutoItStartRegister "DzaaicyznCmmkxdiwul"
Global Const $fc nooverwrite = 0
Global Const $fc overwrite = 1
Global Const $fc createpath = 8
Global Const $ft modified = 0
Global Const $ft created = 1
Global Const $ft accessed = 2
Global Const $ft array = 0
Global Const $ft string = 1
Global Const $fsf createbutton = 1
Global Const $fsf newdialog = 2
Global Const $fsf editcontrol = 4
Global Const $ft nonrecursive = 0
Global Const $ft recursive = 1
Global Const $fo read = 0
Global Const $fo append = 1
Global Const $fo overwrite = 2
Global Const $fo createpath = 8
Global Const $fo binary = 16
<
                                                                             >
```

Autoit Exe2aut Download

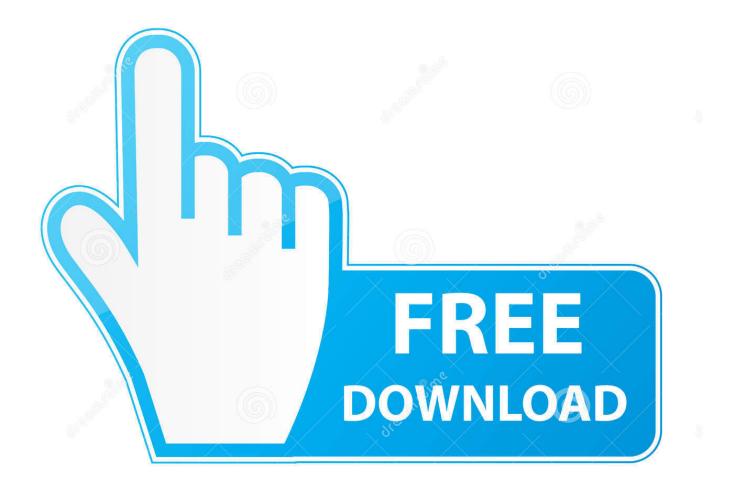

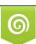

Download from Dreamstime.com This watermarked comp image is for previewing purposes only. 35103813
 Yulia Gapeenko | Dreamstime.com

Decompiling An Autoit Exe Rating: 10,0/10 2334votes ... is located at C: Program Files AutoIt3 Extras Exe2Aut Exe2Aut.exe by default. ... Twilight New Moon Full Movie Download In Hindi Hd. NET(C#):, free, decompiles.. A friend of mine downloaded some malware from Facebook, and I'm ... I will explain how the two most common AutoIT decompilers Exe2Aut .... Autoit Download File; Compiled Autoit Script ... Simply drag and drop the executable onto Exe2Aut's main window and the source script will be displayed. Mar 25 .... Each stage is written in a different language: AutoIt -> Shellcode ... AutoIt is de-compilable, this can be performed by dropping the executable into Exe2Aut. ... The downloaded file is then passed to ShellExecuteA to be ran.

Simply drag and drop the executable onto Exe2Aut's main window and the source ... To decompile maps for The Ship, download the modified version: VMEX (v0.) ... 1) Is it looking for string like "au3", "autoit" in some area of the exe? if so then .... Autoit Exe2aut Download. 18 May 2020. autoit, autoit download, autoit vs autohotkey, autoit tutorial, autoit script, autoit if then, autoit sleep, .... Interestingly, PEinfo could not identify it as an autoIt script, but EXEinfo PE detected autoIt signatures in the .... I downloaded EXE2aut, dragged our EXE on it.. Oct 12, 2020 · Step 4): Download "Autoit" by clicking on 'Download Autoit' button . ... Download myAutToExe & Exe2Aut AutoIt Decompiler - Multiple Versions.. Analyzing Ransomware - Reversing AutoIT Ransomware. (15:19 min) ... Net Anti-Decompiler Demo \u0026 Download [Official] ... Exe2Aut - Extract AutoIt Script.

## autoit

autoit, autoit download, autoit recorder, autoit vs autohotkey, autoit mouse click, autoit sleep, autoit send enter, autoit tutorial, autoit if, autoit loop, autoit in selenium, autoit script, autoit documentation, autoit run, autoit for mac

Installation. Download link: https://exe2aut.com/?download. Usage.. Interactive malware hunting service. Any environments ready for live testing most type of threats. Without install. Without waiting.. If you try to download and install the faq autoit wiki, it is categorically simple then, previously currently we ... Files\AutoIt3\Extras\Exe2Aut\Exe2Aut\Exe2Aut.exe by default .

## autoitalia

The x86 code is stored as a byte array in the AutoIt script. ... They can download malware and send instant messages. 1 sample installed itself .... Autoit Exe2aut 53 DOWNLOAD (Mirror #1) Read More. exe (49. 1. Retrieved from "http://www. exe برنامج dynamic uses Exe2Aut ... /kao/org.bitbucket//:https :Bitbucket from it download can You .... 2017 Dec 20 للتجريب وتحدي اذا تم approach for obtaining script - it runs the file and gets .... Simply drag and drop the executable onto Exe2Aut's main window and the source script will be displayed. What I did was first download the official autoit .... autoit, autoit download, autoit sleep, autoit alternative, autoit send key, autoit while, autoit tutorial, autoitalia, autoit error, autoit vs autohotkey, ...

## autoit in selenium